# **INFORME FINAL A. SITUACIÓN INICIAL:**

### **1. Datos del profesor o de la profesora:**

-Nombre: Virginia García Romero

 $-$ Profesor/a de:  $\vert x \vert$  Primaria  $\Box$  Secundaria  $\Box$  E.O.I. x Primaria

-Centro educativo: CEIP EL RECREO

### **2. Datos del grupo-clase:**

-Nivel educativo: 6º de primaria

-Número de alumnos/as: 21

-Perfil académico y actitudinal general:

Es un grupo clase muy heterogéneo. Hay una mayoría de alumnos/as con un nivel medio de inglés y luego nos encontramos con un grupo reducido de alumnado que destaca y otro grupo reducido con bastantes dificultades. Estos estudiantes entraron el proyecto bilingüe en 3º de primaria y han estado expuestos a la lengua inglesa una media de 6 horas a la semana durante estos cursos.

 Actitudinalmente el grupo clase es muy inquieto y hay alumnos/as muy impulsivos que interrumpen a menudo el desarrollo normal de las clases. Muestran interés por el trabajo y se implican pero el exceso de protagonismo de algunos de ellos provoca tensiones y disputas.

#### **3. Datos del aula:**

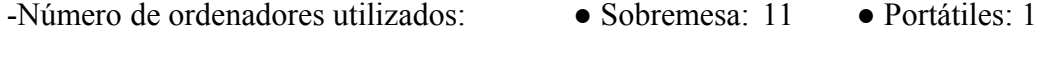

 $\text{-Sistema}$  operativo instalado:  $\begin{array}{ccc} \mid & \text{with} & \text{with}$ 

 $\vert x \vert$  Windows

-Características generales de los equipos (tipo, antigüedad, memoria RAM, estado operativo):

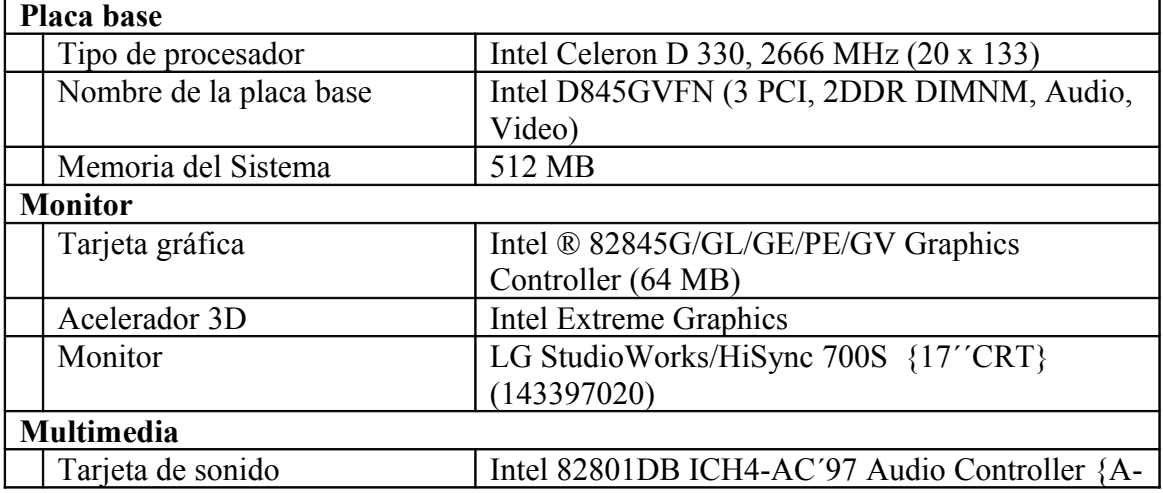

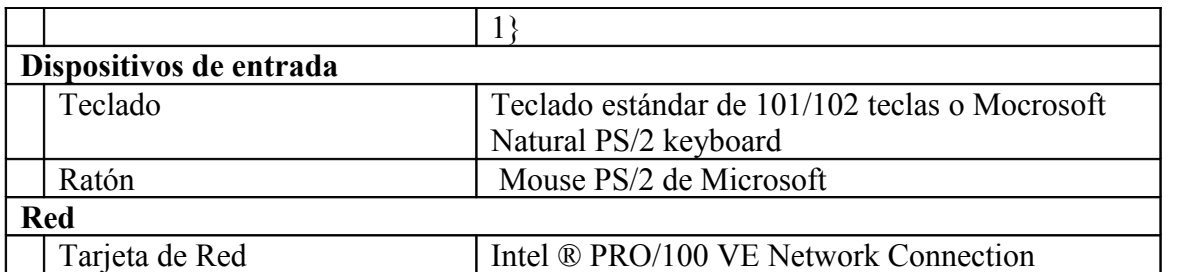

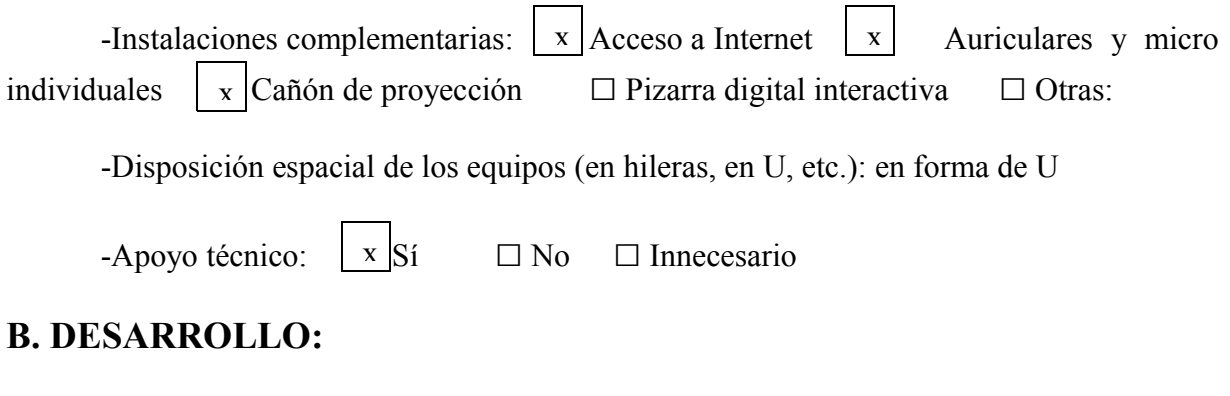

### **4. Datos de los materiales didácticos:**

-Título de la unidad didáctica aplicada: "My New School" y "My Town"

 $-A$ daptación o diseño propio:  $\square$  Sí  $\parallel$  x No

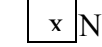

-Ejecución desde:  $\Box$  CDs  $\boxed{x}$  Instalación en cada equipo  $\Box$  Instalación en red local

### **5. Datos del proceso de aplicación:**

-Actuaciones preparatorias: ● Técnicas (instalaciones, copia de CDs, etc. ¿Problemas?):

Optamos por utilizar el aula de informática que tiene el centro previo a su dotación TIC como centro bilingüe. El problema al que nos enfrentábamos es que había que asegurarnos su buen funcionamiento y tuvimos que formatear todos los ordenadores e instalar el navegador malted en cada uno de ellos. Decidimos la compra de los auriculares con el micrófono incorporado por parte del centro para asegurarnos que todo el alumnado estaba en igualdad de condiciones. Se probaron todos los auriculares previamente a la experimentación.

#### ● Exposición colectiva inicial:

Como hasta ahora habíamos utilizado los ordenadores de forma puntual y como un apéndice a lo explicado en clase, o bien para tareas de desarrollo e investigación, creí que era un punto crucial informar al alumnado de que esto no era más de lo mismo, sino que íbamos a vivir una experiencia nueva que sólo ellos en el centro iban a poder disfrutar. Les insistí en que no podíamos ir con prisas sino todo lo contrario, tenían que reflexionar para que pudiesen aprender. Les expliqué la metodología que íbamos a seguir y ellos se ilusionaron desde el principio.

-Número de sesiones de clase: 18 sesiones en el aula de informática y 4 sesiones en el aula ordinaria

-Objetivos de la unidad:

Objetivos que perseguimos con la elección de las dos unidades didácticas "My School" and "The town":

- Escuchar y practicar el vocabulario clave de las lecciones
- Practicar la comprensión y expresión oral. Identificar el vocabulario clave de las lecciones.
- Desarrollar la comprensión y expresión escrita. Leer y comprender globalmente. Responder unas preguntas de comprensión general.
- Adquirir confianza en situaciones sencillas como presentarse uno mismo, describir a otras personas, dar y solicitar información y dar órdenes.

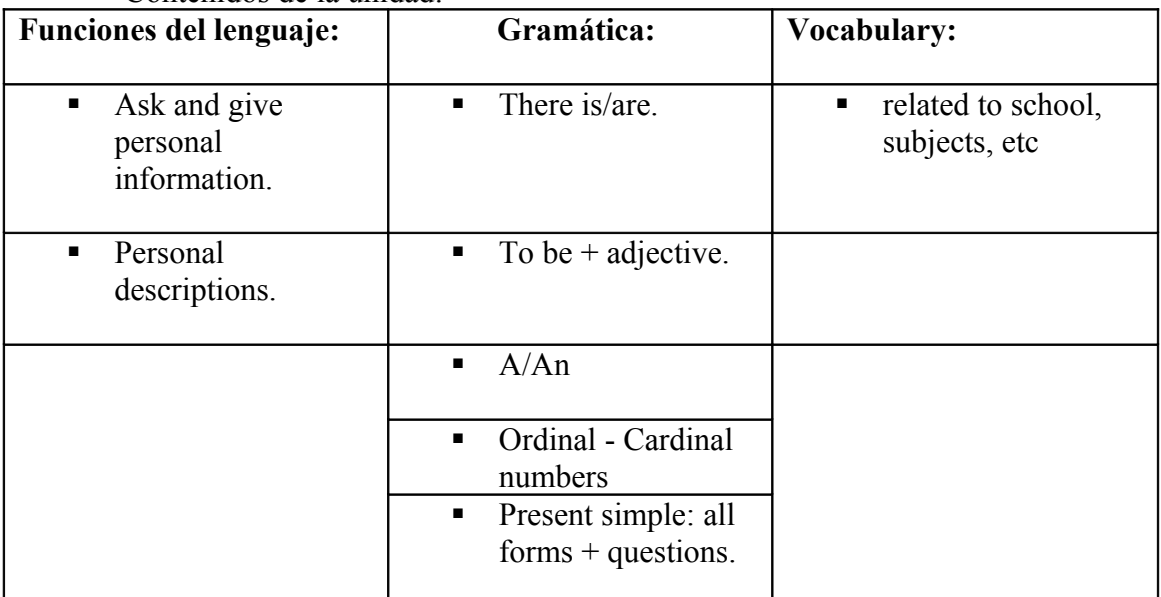

-Contenidos de la unidad:

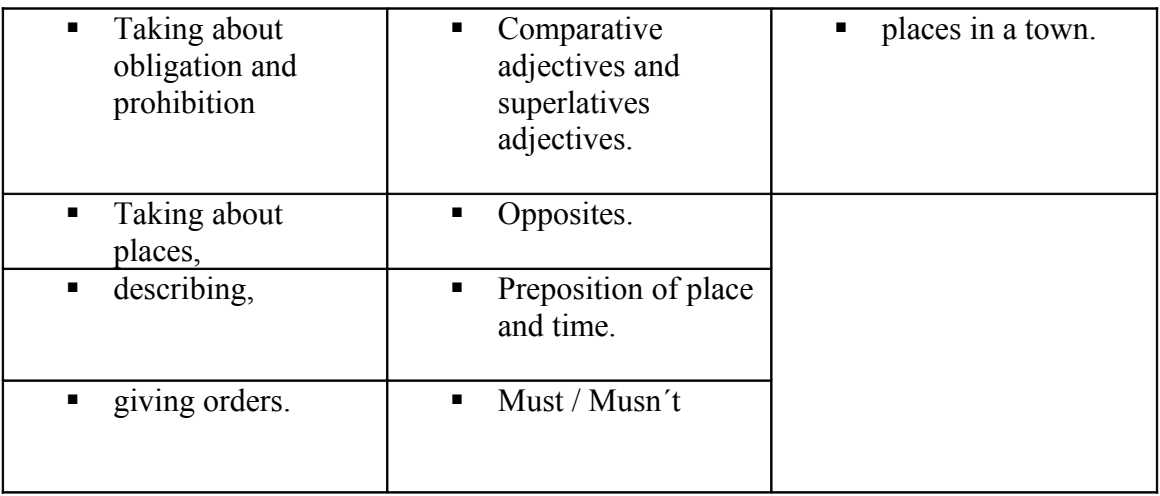

-Material complementario utilizado (hojas de trabajo y/o evaluación –**adjuntar**-, diccionarios, libro de texto, etc.):

Las fichas de seguimiento elaboradas han marcado el ritmo de trabajo del alumnado puesto que cuando estos terminaban una parte de la unidad debían cumplimentarla antes de continuar. En algunos casos los estudiantes se percataban por sí mismos que debían volver a Malted porque no lograban recordar algunos aspectos o que simplemente habían acelerado su paso por la unidad y no habían retenido prácticamente nada.

-Programas complementarios utilizados (procesador de texto, editor web, correo electrónico, etc.):

Al ser alumnos/as de Primaria hemos utilizado el cuaderno de inglés para que ellos copiaran lo que habían redactado en algunos ejercicios de writing con el teclado y así yo poder corregirlos con posterioridad.

-Dinámica general de las clases: ● Modo de trabajo (individual, por parejas, colectivo):

La primera tarea docente fue pensar en cómo emparejar al alumnado. Teníamos 11 equipos y 21 alumnos/as. Opté por unir a alumnado de alta capacidad en lengua inglesa y sin dificultad en el área con otros que sí la tenían. Las parejas no eran afines socialmente y aunque hubo muchas protestas sí se ha producido un buen acople y de hecho no he llevado a cabo ningún cambio aunque en principio sí lo contemplaba, sobre todo después de finalizar la primera unidad de Malted.

En la última unidad de Malted trabajada "MyTown" hemos corregido las fichas de seguimiento de forma colectiva, una de ellas fue en el aula de informática al final de la sesión con Malted, pero las otras han sido en el aula ordinaria y hemos aprovechado para reforzar ciertos aspectos gramaticales en el encerado.

● Papel del profesor o de la profesora:

El profesor o profesora tiene un papel crucial en la fase de preparación puesto que se ha de asegurar del perfecto funcionamiento de los equipos y de que Malted se ejecute con normalidad. Como profesional que conoce a su grupo clase ha de buscar la forma más idónea de complementar el trabajo de Malted con otro material que refuerce y le permita llevar un control y evaluación del proceso.

Una vez que se entra en la fase de experimentación el profesor/a pasa a un segundo plano y hemos de ser observadores y facilitadores pero no los actores de los cuales emana el conocimiento. Este nuevo papel produce una sensación extraña y aparentemente nos deja perplejos porque es inusual y no estamos aún habituados a que nuestro alumnado aprenda de forma autónoma.

-Incidencias: ● Técnicas (bloqueos, reinicios, lentitud, etc.):

Hubo que sustituir dos teclados porque había teclas que no se ejecutaban y el alumnado no podía cumplimentar algunos ejercicios.

En la unidad "My new school" el primer listenig de presentación no se escuchaba desde malted en el equipo y tuvimos que ejecutar malted on line. En esta ocasión tuvimos que esperar un poco a que cargase pero por lo demás todo lo hicimos desde mi PC con un ritmo muy fluido. Había siempre un ordenador que entraba más tarde que los demás pero que luego se ejecutaba Malted con normalidad.

● En el proceso de aprendizaje (insuficiencia de instrucciones, distracciones, realización demasiado lenta/rápida, etc.):

En un primer momento se facilitaron aclaraciones sobre la tarea, pero el alumnado es muy intuitivo y autosuficiente en lo que se refiere al uso del ordenador y captaron con mucha rapidez las propuestas de la unidad. Se lanzaron a la ejecución de la tarea de forma rápida e impulsiva aunque ya se les había advertido de cuál era la forma de trabajo más idónea. Cuando se percataron que había que realizar unas fichas de seguimiento disminuyeron la velocidad .

-Modo de seguimiento y evaluación del aprendizaje:

Para cada parte que conformaba sendas unidades de Malted había elaborado una ficha de seguimiento que permitiese controlar y evaluar la adquisición de conocimiento por parte del alumnado. Los registros de observación del alumnado se los pasé tan sólo una vez puesto que estos no sabían reflejar lo que allí se les pedía, creo que por su edad o por su carácter impulsivo no eran capaces de reflexionar y no me arrojaron ninguna luz. Creo que las fichas han estado muy bien secuenciadas y éstas junto a mi observación y a los test finales de evaluación me han proporcionado un buen control de todo el proceso.

#### **6. Resumen del diario del profesor o de la profesora:**

En la fase previa a la experimentación en el aula de informática, informé a las familias del trabajo que íbamos a desarrollar con sus hijos/as y de todos los requisitos que requería esta experimentación, porque estábamos seguros que el alumnado siempre iba a salir favorecido. También había informado en el primer claustro de septiembre a todo el profesorado, precisamente para hacerles la observación de que había elegido impartir clases en 6º nivel, para poder desarrollar la experimentación.

 En esta fase previa el alumnado cumplimentó la encuesta inicial. Mi primera sorpresa fue comprobar la dificultad que tenían a la hora de interpretar lo que allí se les pedía. La información que arrojó esta encuesta es muy significativa ya que el tiempo que el alumnado decía que dedicaba semanalmente al ordenador rondaba una media de 14 horas. En general todos mostraban un alto interés en el uso del ordenador para aprender pero reconocían que hasta ahora no lo habían usado con ese fin.

La siguiente sesión en el aula ordinaria la dedicamos a realizar la prueba inicial. Esta prueba me ofreció los datos de partida de mi alumnado y hubo ejercicios en los que fallaban la mayoría de ellos. El alumnado con mayor nivel en el área inglesa destacó en esta prueba y me afianzó aún más en la idea de emparejar a los estudiantes con mayor capacidad con los que tenía un menor rendimiento y por lo tanto más dificultades.

La primera sesión en el aula de informática la dedicamos exclusivamente a:

- Designar los equipos a las parejas.
- Ocupar el puesto correspondiente y a designar los auriculares, que no se podrían intercambiar y a los cuales les pusimos una pegatina con el nombre de cada estudiante.
- Encender el equipo.
- Localizar el navegador de Malted en el escritorio.
- Abrir Malted desde mi PC y localizar la unidad de "My new School" en los proyectos, seleccionarla y visualizar la presentación.
- Abrir Malted desde on line y localizar en las unidades 1º de ESO "My new School". Les informé que en la siguiente sesión íbamos a comenzar la unidad "My new school" abriéndola desde on line , pero el resto de las sesiones serían todas desde mi PC. La razón es porque el primer diálogo de presentación de "My new school" no se escuchaba desde la unidad descargada en mi PC.

En la siguiente sesión el alumnado se lanzó de cabeza a Malted, como sabían todos los pasos a seguir y con lo impulsivos que son, parece que inconscientemente había una carrera por terminar antes y pensé que no habían captado nada en absoluto del sistema de trabajo. Además, la primera parte de la unidad "My new school" les resultó muy fácil y alardeaban de su conocimiento. Como estaban inquietos por probar a grabarse y como tenía previsto que ellos pudiesen experimentar con el micro antes de ponerse en serio a grabar las actividades que les proponía Malted, todas las parejas en esta sesión localizaron actividades de grabación y fue una experiencia lúdica para ellos. Todos me ofrecían los cascos para que yo escuchase sus grabaciones porque para la mayoría era la primera vez que se escuchaban.

En las sesiones que continuaron a este primer contacto fue cuando se produjo la "magia". Los alumnos/as eran totalmente autónomos, cada pareja iba a lo suyo, los primeros instantes yo misma no sabía cómo reaccionar. Me sentía extraña y sorprendida. Probé a salir del aula y nadie notaba mi ausencia porque mi presencia tampoco era necesaria, ni siquiera para poner orden porque parecía que todo el engranaje estaba funcionando perfectamente. A partir de este momento supe que había realizado mi parte de trabajo y ahora debía disfrutar y relajarme.

Las siguientes anotaciones hacen referencia a parejas que elevaban mucho el tono de voz porque con los cascos no se escuchaban y debía intervenir para pedirles que moderasen su tono. Otra de mis anotaciones es precisamente la ausencia de interrupciones de los alumnos/as con conducta disruptiva. En concreto ha habido un alumno, que fue el que dejé sin pareja y por lo cual no debía compartir ordenador, que modificó por completo su patrón conductual.

Conforme se fueron sucediendo las sesiones los estudiantes iban repitiendo el esquema de trabajo con mayor naturalidad y soltura. Me sorprendió que excepto dos parejas más lentas, todas las demás llevaran un ritmo muy similar. Observé que les gustaba el formato de las fichas de trabajo y que algunos reconocían que debían volver a repasar la unidad pero que en general todos captaron que mejor ir sobre seguro que tener que volver a repetir. Comprobamos que algunas actividades daban como errores expresiones que estaban correctas, en concreto las que hacen referencia a la escritura de cifras numéricas.

La primera parte de la unidad My New School les pareció fácil pero conforme fuimos avanzando se percataron de que debían hacer un trabajo más reflexivo. Cuando terminaban cada parte les hacía entrega de la ficha correspondiente y algunos de los estudiantes optaban por volver a repetir el proceso en el ordenador porque yo no corregía, sobre todo si sabía que ese alumno/a era capaz por sí solo de encontrar la solución si ponía más atención en el trabajo con la unidad de Malted. En un principio pensé que los ritmos iban a ser muy diferentes y que habría parejas que terminarían

antes. Curiosamente, al haber un miembro de cada pareja que tenía cierta dificultad con el inglés y que ha debido repetir algunas actividades, los ritmos de las parejas han sido casi miméticos unos con otros.

Cuando terminamos la unidad "My new school" fijamos un día para hacer el test final. Únicamente donde hubo algunos errores fue en la escritura de cifras. Esta prueba dio resultados muy positivos y se la llevaron a casa para que las viesen sus familias.

 Les animé a dejar su opinión de lo que les había parecido hasta ahora la experiencia en el blog de aula. En general querían continuar trabajando con Malted y lo hicimos como hasta ahora, dos veces por semana en sesiones de una hora, con la segunda unidad "The town".

En la segunda unidad de Malted observé que el ritmo se había ralentizado, en parte porque el contenido presentaba más dificultad para el alumnado y fue cuando empezamos a corregir las fichas de seguimiento de forma colectiva. La primera corrección fue en el aula de informática pero las demás las programé conscientemente para que fuese en el aula ordinaria, ayudándome del encerado y haciendo ejercicios de refuerzo en su cuaderno de inglés. Cuando terminamos la unidad se realizó el test final de la unidad "The town" y los alumnos/s cumplimentaron la encuesta final.

### **C. RESULTADOS:**

#### **7. Resumen de las opiniones del alumnado:**

En el siguiente enlace están los comentarios que los alumnos/as han escrito en el blog sobre lo que les pareció la primera unidad de Malted:

#### [https://www.blogger.com/comment.g?](https://www.blogger.com/comment.g?blogID=7568244134554376758&postID=8592379919455280195) [blogID=7568244134554376758&postID=8592379919455280195](https://www.blogger.com/comment.g?blogID=7568244134554376758&postID=8592379919455280195)

En la encuesta de valoración final ellos han dejado claro que han aprendido los conceptos que han trabajado y excepto dos alumnos, lo prefieren a la clase tradicional. Me ha sorprendido que el alumno más sobresaliente y que en clase siempre destaca porque "lo sabe todo" es el que menos puntuación ha dado (1) a los ítems: si es mejor que la clase tradicional, si ha trabajado mejor que en la clase tradicional y si te gustaría aprender inglés con Malted. La reflexión que me hago es que en todo el tiempo que hemos estado trabajando con Malted no ha destacado ningún alumno, ni el que interrumpía con bastante asiduidad ni el que intervenía para mostrar su conocimiento. El alumno privilegiado no se ha podido "lucir" por eso pienso que puntúa negativamente esos ítems aunque me consta que ha ayudado bastante a su pareja menos aventajada. En cambio hay unanimidad en todos los demás en cuanto a su predilección por Malted en vez de la clase tradicional y en lo que todos coinciden en es que les ha resultado fácil usar el navegador y las escenas.

#### **8. Valoración general del profesor o de la profesora:**

-Del material didáctico (virtudes y carencias, tomando como referencia los criterios técnicos que se adjuntan): ver las tablas.

-De la experiencia de aplicación (en sí misma y por comparación con las clases ordinarias, en términos de dinámica de aprendizaje, motivación, adecuación de los materiales, etc.):

Los martes y los viernes eran los días que elegimos para trabajar con Malted y han sido los días más relajados de mi horario semanal durante este primer trimestre.

El grupo clase que elegí para la experimentación no es precisamente una balsa de aceite. Gasto mucha energía cuando estoy delante de ellos y en todo momento siento como las riendas se van tensando y aflojando. Sabía que académicamente tienen muy buenas aptitudes pero que me jugaba la experimentación por ser un grupo numeroso y por su actitud impulsiva y batalladora.

He podido observar que el alumnado no está habituado a leer la tarea por escrito sino que se lanza sin más a la ejecución de la actividad y luego pregunta las dudas al profesor, esperando la respuesta de éste. Le cuesta interpretar la información por escrito y más todavía si está en inglés. En la fase previa a utilizar Malted les advertí que no estábamos ante un simple juego de ensayo y error pero creo que los años en la escuela y la experiencia que han tenido con aplicaciones didácticas como el JClic han hecho que el alumnado tienda rápidamente sin reflexionar a cumplimentar la actividad tras el método conductista de ensayoerror. Pero sabía que estos chicos y chicas son unos apasionados de los ordenadores, que piden continuamente a sus profesores/as que hagamos uso de los ordenadores y aunque ellos lo identifican con juego y entretenimiento, debe haber un término medio, un pacto entre alumnado y profesorado para que ambos incluyamos el ordenador con fines educativos y lúdicos a la vez. Creo que Malted nos ofrece a ambos cumplir con estos objetivos. Sinceramente pienso que nos convence más al profesorado porque mis alumnos han aprendido más en estas clases de lo que yo esperaba. Los he visto repetir, esforzarse por conseguir pasar a la siguiente actividad, escuchar con atención, repetir con una buena dicción para ganarle a su pareja…etc

Aunque al principio no tenía muy claro la función de las fichas de trabajo ni el alcance de éstas en todo este proceso, cuando intentaba organizar en mi mente la secuencia de los hechos, sabía que necesitaba un material de apoyo que hiciera reflexionar al alumnado y que colaborase en la adquisición de los objetivos de la experimentación. Mi tutora en este curso fue crucial para que me percatara de lo importancia de tener elaborado un buen material de seguimiento y evaluación. Tuve que invertir tiempo en esta tarea pero después he recogido sus frutos con creces. Me han facilitado enormemente mi tarea y han cumplido el objetivo de "frenar" a mi impulsivo alumnado. Estas fichas me han ayudado a marcar el ritmo que deseaba.

Lo que más valoro de esta experimentación es que todos mis alumnos/as se han beneficiado y a los que más les cuesta el aprendizaje del inglés han sido capaces de llevar a cabo la experimentación y se han incentivado aún más que los que tenían un nivel superior. Los resultados en las dos pruebas finales verifican la progresión del alumnado y el aprendizaje que se ha producido. Aunque esto me gratifica bastante, lo que más me satisface es que mi alumnado esté igual de impaciente que yo porque sea el día de la semana que nos toca la sesión de Malted y que aprender inglés sea un disfrute.

**9. Observaciones y sugerencias** (propuestas de futuro, modificación de los materiales, etc.)**:**

Al impartir clases en educación Primaria me gustaría que Malted ofreciera más unidades pensando en esta etapa educativa porque pienso que se pueden abordar perfectamente los contenidos de esta etapa y los objetivos se alcanzarían con mayor facilidad puesto que la competencia digital ha de estar presente y todo el alumnado de tercer ciclo tendrá un portátil para el próximo año.

### **CRITERIOS PARA LA VALORACIÓN DE MATERIALES DIDÁCTICOS DIGITALES:**

En las tablas que siguen se incluyen criterios bajo tres epígrafes generales. Se añade un recuadro para asignarles una valoración en puntos desde **0** hasta **5**, de modo que finalmente pueda extraerse una aproximación porcentual dentro de cada apartado, y también del conjunto.

#### **Criterios pedagógicos:**

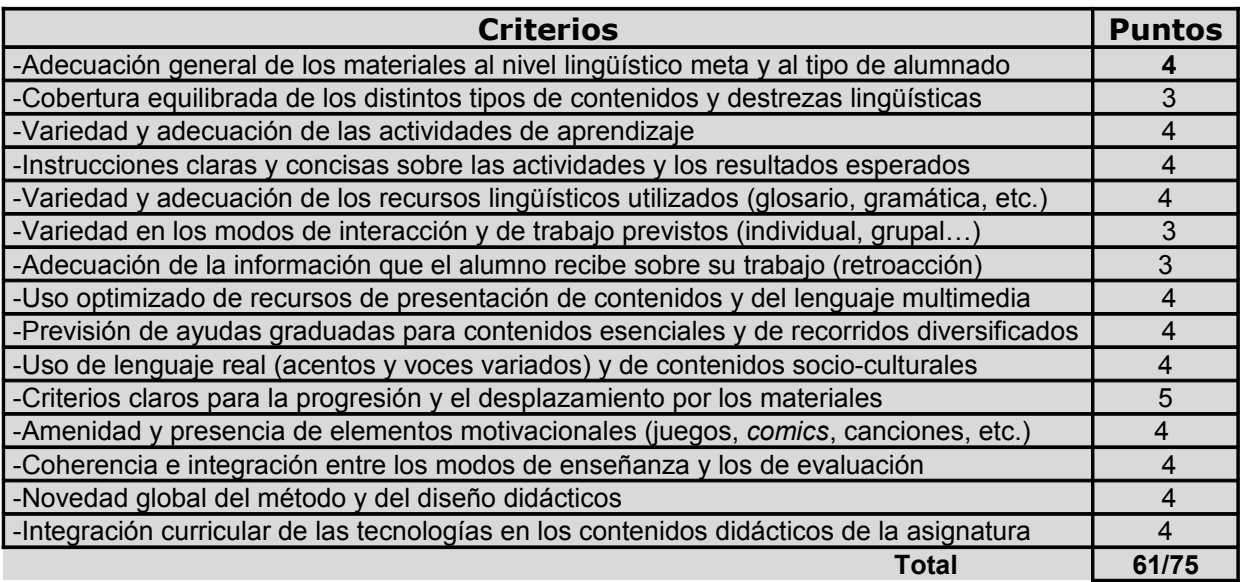

## **Criterios técnicos::**

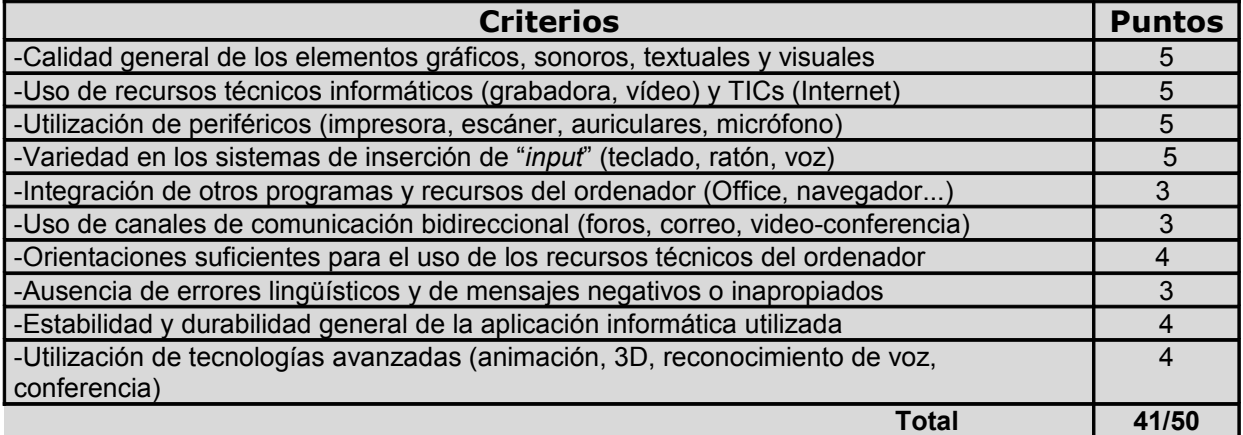

### **Criterios funcionales::**

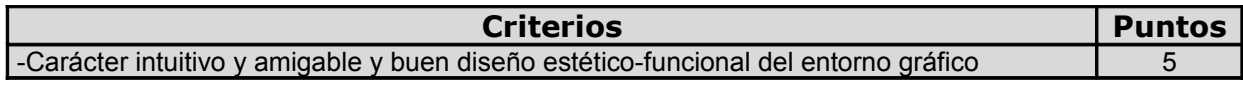

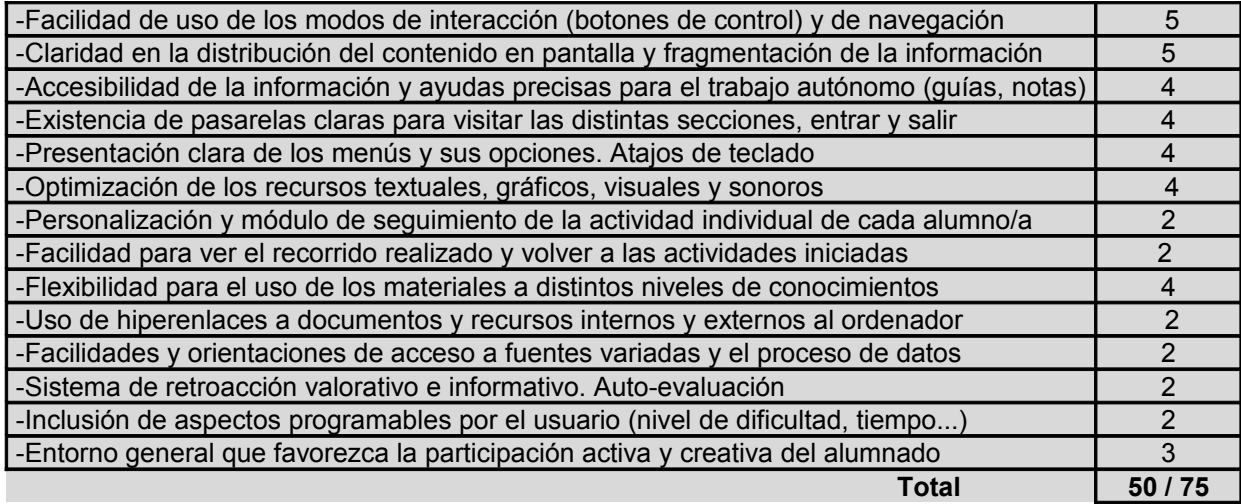

**VALORACIÓN GLOBAL 152/ 200 puntos**